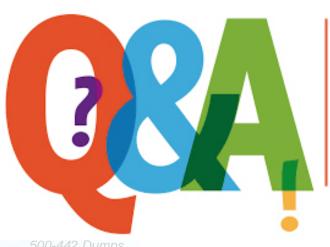

Up-to-date Questions and Answers from authentic resources to improve knowledge and pass the exam at very first attempt. ---- Guaranteed.

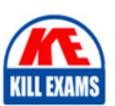

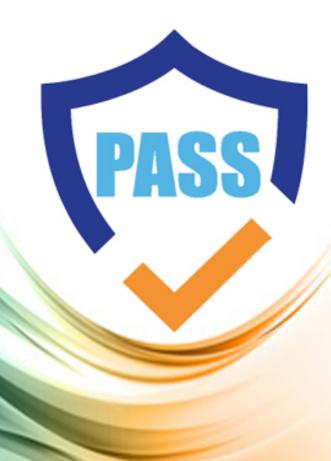

killexams.com

Cisco

500-442

Administering Cisco Contact Center Enterprise (CCEA)

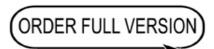

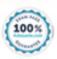

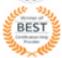

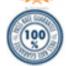

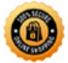

# Question: 176

How many Workflows are supported by Finesse?

- A. up to 20 Workflows with 5 per Team
- B. up to 100 Workflows with 5 per Team
- C. up to 100 Workflows with 20 per Team
- D. up to 200 Workflows with 20 per Team

#### **Answer: A**

# **Question: 177**

What is the maximum number of attributes that can be assigned to an Agent?

- A. 40
- B. 50
- C. 200
- D. 500

## **Answer: D**

## **Question: 178**

Which two types of scripts can be created with the Script Editor? (Choose two.)

- A. Call Flow and Call Control Scripts
- B. Call Studio Scripts
- C. Routing Scripts
- D. Tenant Scripts
- E. Administrative Scripts

#### Answer: A,B,E

## **Question: 179**

What are the two primary roles of the PSTN and voice gateway in the Unified CCE solution? (Choose two.)

- A. The voice gateway may modify the digits presented to downstream devices.
- B. The voice gateway provides IVR functionality in a Contact Center deployment.
- C. The PSTN is responsible for delivering the inbound call to a voice gateway.
- D. The PTSN is responsible for routing the call to the agent.
- E. The voice gateway is responsible for routing the call to the agent.

## **Answer: A,C**

## **Question: 180**

Which two role types have access to CUIC reporting objects maintained through a system of Roles and Permissions? (Choose two.)

#### A. Report Designer

- B. Dashboard Administrator
- C. Security Administrator
- D. Report Definition Designer
- E. Security Configuration Designer

**Answer: A,C,D** 

**Question: 181** 

In a CCE Call Flow, how does ICM respond to a CVP new Route Request?

- A. ICM sends an Agent Label, which prompts a command to CV
- B. ICM responds to the Route Request by running a Routing Script.
- C. ICM responds to the Route Request by running an Administrative Script.
- D. ICM sends a VRU Label, which prompts a command to CVP

**Answer: B** 

**Question: 182** 

Which two functionalities provide an Interactive Voice Response system (IVR) in a Contact Center environment? (Choose two.)

- A. access a database and provide the caller with all the needed information to complete the transaction (Self Service)
- B. TCP/IP connections through the network
- C. reporting
- D. heartbeat mechanism between Contact Center components
- E. caller defines the reason for the call from several menu options

Answer: A,C,E

**Question: 183** 

Users should be associated as members of a Security Group to access Configuration Manager or Script Editor. Where can this task be accomplished?

- A. CCE Admin page
- B. Domain Manager
- C. Active Directory
- D. Configuration Manager

**Answer: A** 

Question: 184

Which .bat file displays the status of the VXML server and the applications running?

- A. ResumeApp.bat
- B. Stalus.bat
- C. Update.bat
- D. Deploy.bat

**Answer: B** 

**Question: 185** 

How does CUCM function in CCE?

- A. Unified CM asks ICM what to do with Unified CCE calls and routes the call according to the instructions provided by the Unified CC
- B. A Unified CM Publisher is a logical relationship of physical (deployed as virtual Machines) servers combined for redundancy purposes.
- C. Unified CM asks CVP what to do with Unified CCE calls and routes the call according to the instructions provided by the CV
- D. In a CUCM cluster, the Subscriber keeps the master Read/Write copy of configuration DB, which is replicated to all servers in the cluster.

**Answer: A** 

**Question: 186** 

Which two steps are required to configure a Supervisor? (Choose two.)

- A. assign the Supervisor to only one Team
- B. assign the Supervisor to a Skill Group and Precision Queue
- C. make sure the Supervisor has an Active Directory Account
- D. ensure that "Is Supervisor" is checked
- E. assign the Supervisor to a Precision Queue

Answer: A,D

**Question: 187** 

Deploying a VXML application is a two-step process. The first step is deploying the projects to a local archive (.zip file using the Deploy option in Call Studio). The second part of the project deployment uses SPOG to transfer the .zip file to the VXML Server(s).

Which option in SPOG will be utilized to transfer these zip files to VXML Server(s)?

- A. Route Settings under Call Settings card
- B. IVR Settings under Call Settings card
- C. Device Configuration under Infrastructure Settings card
- D. Miscellaneous under Call Settings card

Answer: C

**Question: 188** 

How can the Extension Mobility feature be described?

- A. As part of the configuration, the Device profile needs to be created in CCE and associate each Device Profile with the appropriate Agent.
- B. As part of the configuration, both device profiles and phones need to be added to the pg user account.
- C. The Cisco Unified CM feature that allows Agents to temporarily access their Cisco Unified IP Phone configuration,

such as line appearances, services, and speed dials, from other Unified IP Phones.

D. The Extension Mobility Cross Cluster works on phones that are located in the same Unified CM cluster.

#### **Answer: C**

#### Explanation:

 $https://www.cisco.com/c/en/us/td/docs/voice_ip_comm/cucm/admin/10\_5\_2/ccmfeat/CUCM_BK_C3A84B33\_00\_cucm-feature-configuration-guide\_1052/CUCM_BK_C3A84B33\_00\_cucm-feature-configuration-guide\_chapter\_011101.html$ 

## Question: 189

In a CCE Call Flow, which step comes after the call arrives and is held on a port on the Ingress Gateway?

- A. ICM responds to the Route Request by running a Routing Script.
- B. CVP delivers a Route Request to the ICM Central Controller.
- C. CVP establishes an HTTP link with the VVB (or IOS VXML Gateway), establishing the IVR Leg of the call.
- D. Using a configured Dial Peer, the Ingress Gateway delivers a SIP invite message to the CVP server.

#### **Answer: C**

## **Question: 190**

Which variable remains available to all scripts in the system until reset?

- A. Caller Entered digits
- B. Call variable
- C. User variable
- D. Peripheral variable

#### **Answer: B**

#### Question: 191

How does Precision Queue allow callers to reach an Agent that is different from Skill groups?

- A. the number of calls the agent has taken
- B. the Weight of the attribute
- C. the agent with the Most Attributes
- D. Longest Available

#### **Answer: C**

## Question: 192

How are additional ICM Tools added?

- A. Script Editor is available in the PG and ICM Router server.
- B. PG Server node will add the additional tools provided in the Administration Tools folder.
- C. Admin Server node will add the additional tools provided in the Administration Tools folder.

D. The Logger Server node will add the additional tools provided in the Administration Tools folder.

Answer: A

Question: 193

In a contact center, agents must select the Reason Code when they go to the "Not Ready" state.

Which configuration by an administrator in Agent Desk Settings allows this action?

A. Wrap-up on Incoming, set to Required

B. Enable "Require Logout Reason"

C. Enable "Require Idle Reason"

D. Wrap-up on Outgoing, set to Required

**Answer: B** 

**Question: 194** 

Which two servers can be accessed from the Web Administration tool? (Choose two.)

A. Rogger

B. PG

C. DCCMP

D. CVP

E. Finesse

Answer: A,B,D

**Question: 195** 

What value is used for Variable REQUERY\_NO ANSWER?

A. 1

B. 2

C. 3

D. 4

**Answer: D** 

# **SAMPLE QUESTIONS**

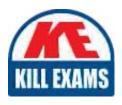

These questions are for demo purpose only. **Full version** is up to date and contains actual questions and answers.

Killexams.com is an online platform that offers a wide range of services related to certification exam preparation. The platform provides actual questions, exam dumps, and practice tests to help individuals prepare for various certification exams with confidence. Here are some key features and services offered by Killexams.com:

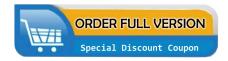

<u>Actual Exam Questions</u>: Killexams.com provides actual exam questions that are experienced in test centers. These questions are updated regularly to ensure they are up-to-date and relevant to the latest exam syllabus. By studying these actual questions, candidates can familiarize themselves with the content and format of the real exam.

**Exam Dumps**: Killexams.com offers exam dumps in PDF format. These dumps contain a comprehensive collection of questions and answers that cover the exam topics. By using these dumps, candidates can enhance their knowledge and improve their chances of success in the certification exam.

<u>Practice Tests</u>: Killexams.com provides practice tests through their desktop VCE exam simulator and online test engine. These practice tests simulate the real exam environment and help candidates assess their readiness for the actual exam. The practice tests cover a wide range of questions and enable candidates to identify their strengths and weaknesses.

<u>Guaranteed Success</u>: Killexams.com offers a success guarantee with their exam dumps. They claim that by using their materials, candidates will pass their exams on the first attempt or they will refund the purchase price. This guarantee provides assurance and confidence to individuals preparing for certification exams.

<u>Updated Content:</u> Killexams.com regularly updates its question bank and exam dumps to ensure that they are current and reflect the latest changes in the exam syllabus. This helps candidates stay up-to-date with the exam content and increases their chances of success.

<u>Technical Support</u>: Killexams.com provides free 24x7 technical support to assist candidates with any queries or issues they may encounter while using their services. Their certified experts are available to provide guidance and help candidates throughout their exam preparation journey.